#### Project #2 - Sherpa Elastic Events (Sherpa master branch)

- "Sherpa -e 10000" (same as Superchic hepMC in cernbox)
- Produces hepMC3 file
- Had to remove Weight line from hepMC file???

```
BEAMS: 2212
BEAM ENERGIES: 3500
BEAM SPECTRA: EPA
MI HANDLER: None
PDF LIBRARY: None
SCALES: METS{H T2}{H T2}
ALPHAS(MZ): 0.1188
ORDER ALPHAS: 1
ALPHAS: {USE PDF: 0}
PROCESSES:
  -22 22 \rightarrow 11 -11:
     Order: {QCD: 0, EW: 2}
SELECTORS:
  - [Mass, 11, -11, 10., E CMS]
  -[PT, 11, 3, E CMS]18
  -[PT, -11, 3, E CMS]EVENT OUTPUT:
  - HepMC3 GenEvent[Sherpa yyll-ees.hepmc]
```
۱۹,

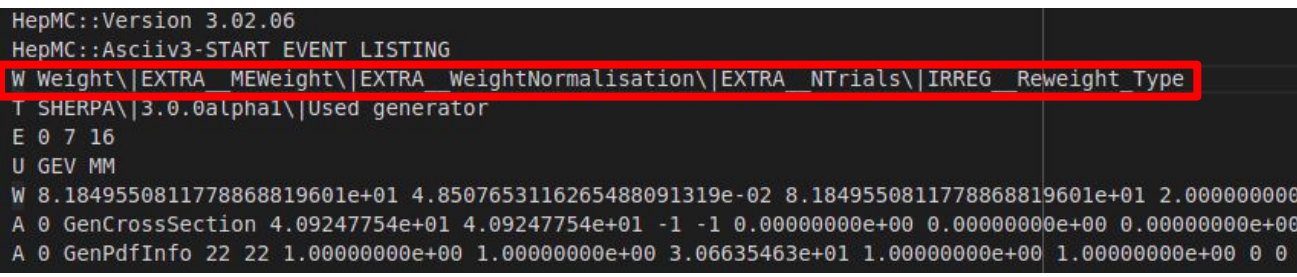

In rivet routine: apply some rapidity cut - seemed like similar cut was applied in superchic hepMC file

Run rivet for both Sherpa and Superchic+pythia hepMC files

Rivet-mkhtml Rivet.yoda:"Title=Sherpa" ../superchic/Rivet.yoda:"Title=SuperChic" /// Book histograms and initialise projections before the run void  $init()$  { // The basic final-state projection: // all final-state particles within // the given eta acceptance const FinalState fs (cuts::abseta < 2.5 & Cuts::pT > 500\*MeV & Cuts::absrap < 3.0 declare(fs, "FS"); // FinalState of direct photons and bare muons and electrons in the event DirectFinalState photons(Cuts::abspid == PID::PHOTON); DirectFinalState bare leps(Cuts::abspid ==  $PID::MUON$  || Cuts::abspid ==  $PID::ELECTRON)$ ; // Dress the bare direct leptons with direct photons within  $dR < 0.1$ . // and apply some fiducial cuts on the dressed leptons Cut lepton cuts = Cuts::abseta <  $2.5$  && Cuts:: $pT > 10*GeV$ ; DressedLeptons dressed leps (photons, bare leps, 0.1, lepton cuts); declare(dressed leps, "leptons");

## Plots (does removing weight matter? - see prev slides)

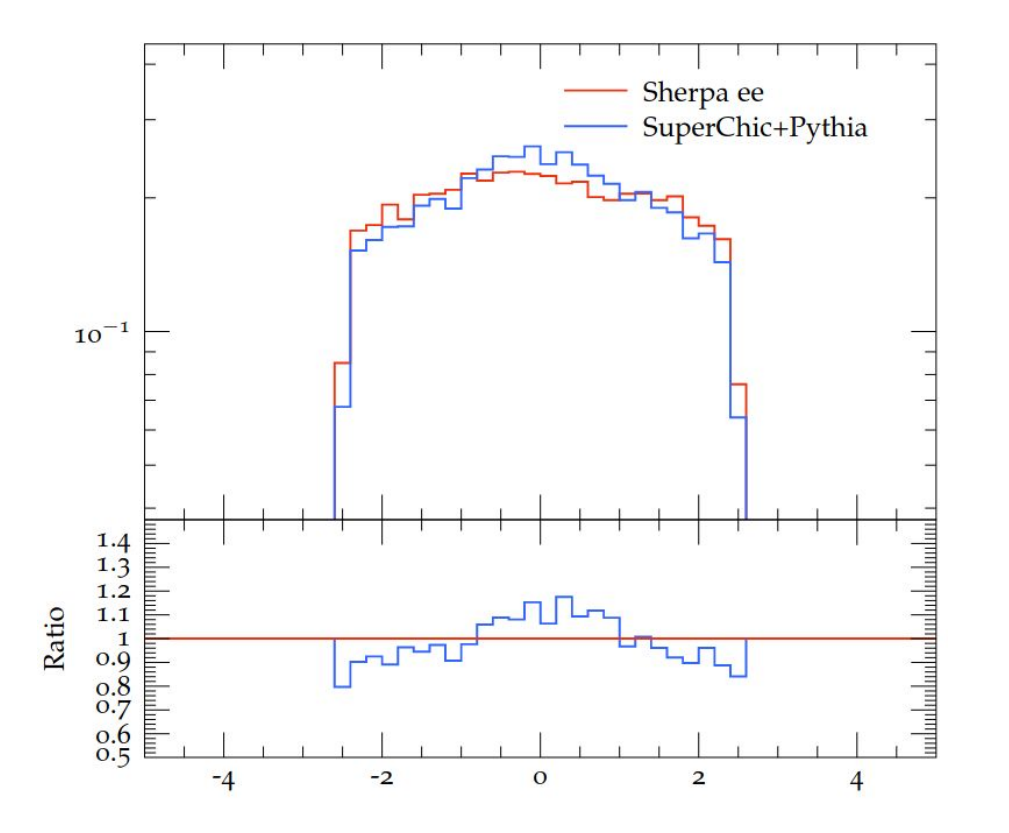

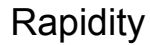

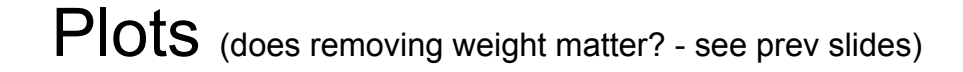

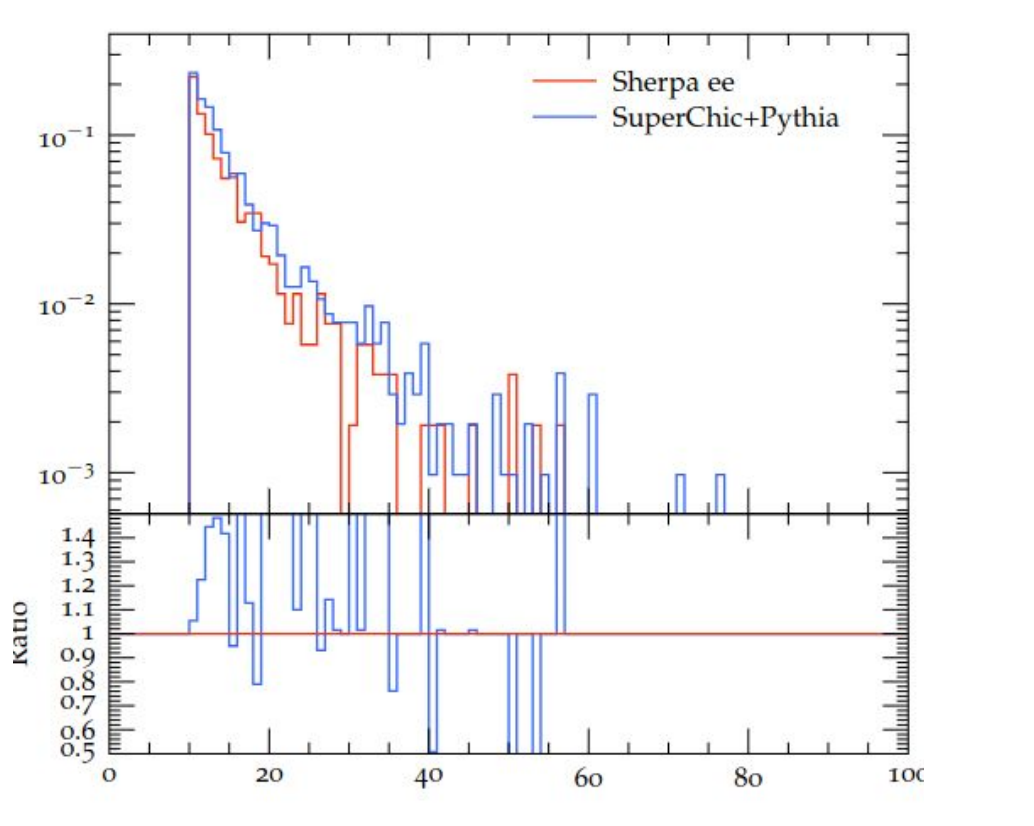

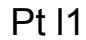

### Plots (does removing weight matter? - see prev slides)

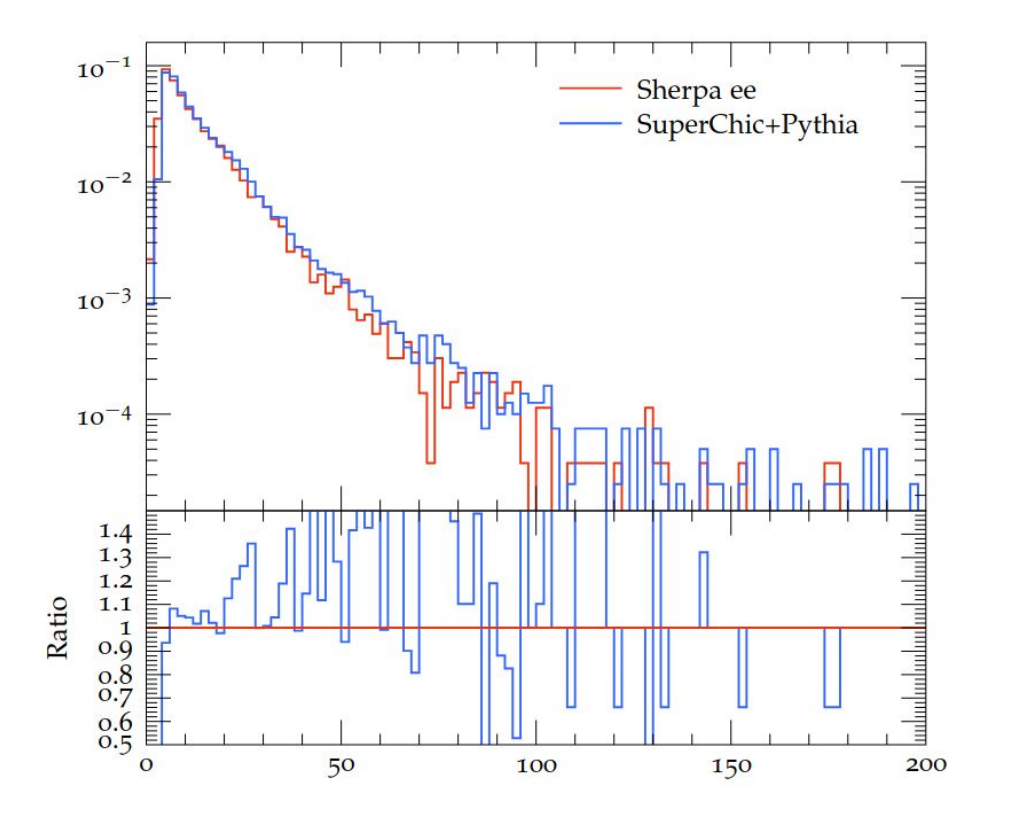

Ech

# Plots (does removing weight matter? - see prev slides)

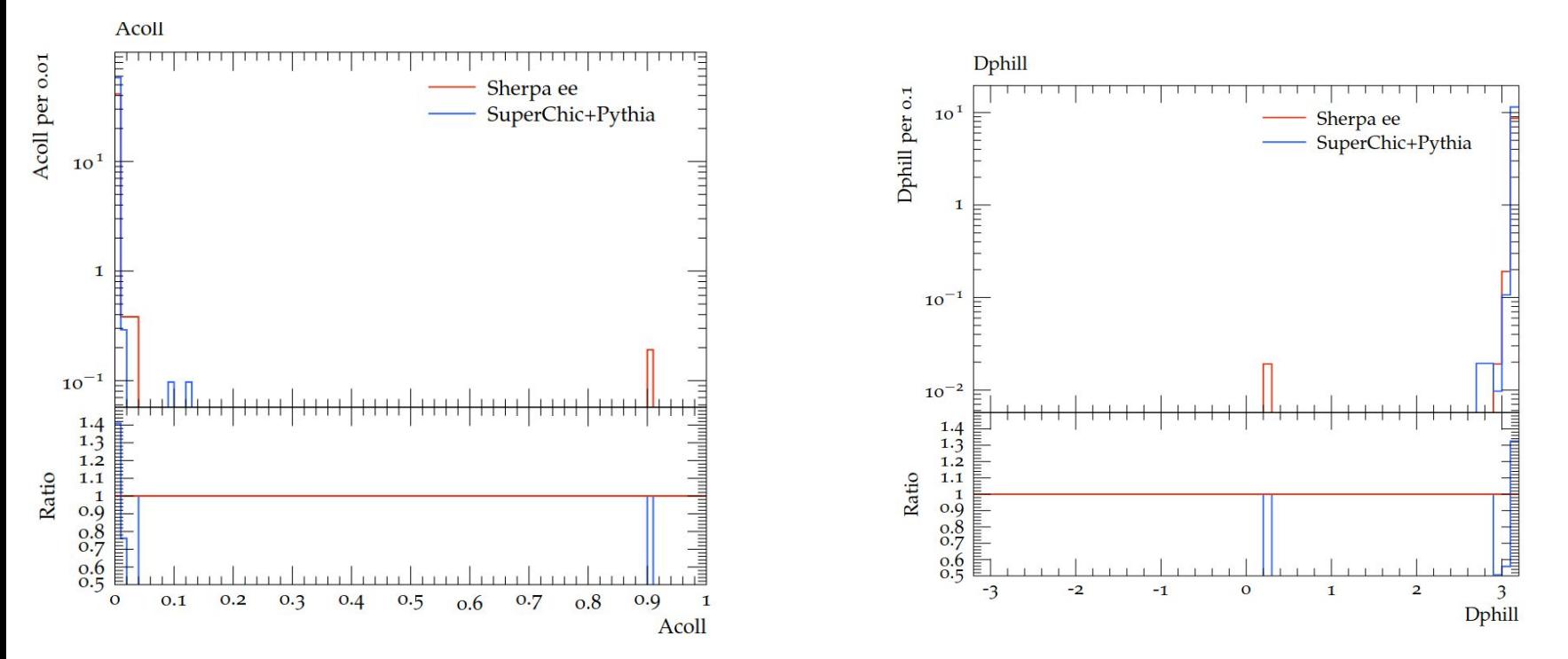

## Next steps/Questions

Run sherpa with yy->WW process

How to change shower settings(?)

Trying SD production? (Not sure how/if possible?)

#### **Currently available in SHERPA**

- (Elastic) photon fluxes for protons, electrons
- LUXqed PDFs through the LHAPDF interface
- PDFs for the photon built-in
- multiple-parton-interactions for photons and protons
- . "mix and match" in the phase space, i.e. any combination of the above
- NLO corrections in QCD/EW, YFS resummation, parton showers, fragmentation, remnant jet, UFO interface, etc

Elastic, single-dissociative and double-dissociative photoproduction possible now